www.Padasalai.Net.

www.Trb Tnpsc.com of 2.

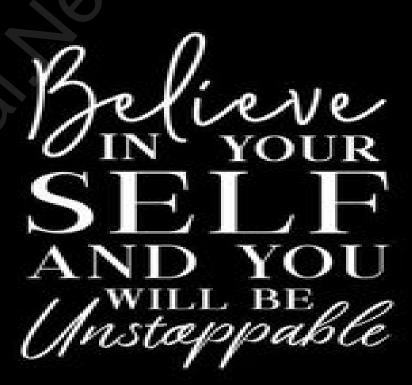

# TIPS TO ATTEMPT ENGLISH BOARD EXAM

"Success is no accident. It is hard work, perseverance, learning, studying, sacrifice and most of all, love of what you are doing or learning to do." — Pele, Brazilian soccer player

## WHY SHOU www.adsala.N/AY w/ATTO Typs Econ 12.T ON

It can enhance your overall percentage.

Good Percentage helps you to choose stream of your choice.

## COMMON ERRORS

#### **SECTION A**

- ANSWER without COMPREHENDING the Question (whether asked positive/negative)
- Answering in hurry (get confused in close options in MCQ)

#### **SECTION B**

- Revise Format at least 3 times to stop committing same mistakes.
- Variety in the content missing.
- -Suggestions for improvement are not included
- Repetition
- Starting and concluding statements are not up to the mark.
- VALUE POINTS are not underlined.
- in Analytical paragraphyvariety of connectors are not used.
- Not leaving a line between each answer(it creates confusion for Examiner).

# Marks & Management

Reading Section- 20 Marks (50 minutes)

Creative Writing & Grammar- 20 Marks (35 minutes)

Literature- 40 Marks (80 minutes)

(Time Management is one such habit that sets toppers apart from the crowd)

# SECTION-A (READING SKILLS)

- 1.Read the questions first: It would give you an idea of what you have to read for in the given passage.
- 2. Understand the questions: Read the questions carefully and underline the keywords in them and then look for the same keywords in the passage while reading it.
- 3. Read the passage with questions in mind: Read the passage quickly and look for the answers to your questions.
- 4. Understand the passage instead of translating: Do not try to read every word of the passage to know its Hindi meaning. Just read the passage to get a general idea of it.
- 5. Read the questions again after reading the passage: Once you are done with the passage reading, now read each question again and check the part of the passage where you pointed out the relevant keyword (s).

# SECTIONALA (READING SKILLS)

6. For synonyms, read the referred paragraph once again: If you do not know the meaning of the given word to which the synonym is asked, read the referred paragraph carefully and try to understand what the lines are trying to convey.

7. Solve unseen passages from previous years' papers and sample papers: Solving many unseen passages will make you acquainted with the kind of questions asked in exams. kindly send me your key answer to our email id - Padasalai.net@gmail.com of 2.

## CREATIVE WRITING & GRAMMAR

#### FORMAL LETTER

- Marks-5 (3+2)
- Revise Format
- Prefer to opt order placement /enquiry/cancellation –easy to recall value points
- Letter to editor Follow CODER
- Add variety in the content /don't FORGET SUGGESTIONS for improvement.
- ANALYTICAL PARAGRAPH
- MARKS -5
- It describes the given chart, graph, table, data, clues etc.
- It should be short and informative.
- It should clearly mention the provided facts and figures.
- The whole paragraph should be in same tense.
- The language used should be simple and accurate.
- No personal observation or feedback should be added.

  kindly send me your key answer to our email id Padasalai.net@gmail.com of 2.
- Use different connectors like similar to, in comparison to, in contrast to, however etc.

#### Dear Exam Warriors

You are going to take your CBSE English exam on 26 Feb 2024.

#### kindly keep the following points in mind:

- 1. Must find the exact location of your centre and distance from your home to start accordingly.
- 2. Must reach the centre by 9.15 am at the latest.
- 3. Don't forget to pack your Admit card, water bottle, ruler, 2 new pens, and a pencil
- 4. Sleep well to wake up fresh Your mind should be fresh and active for an excellent creative expression in English paper.
- 5. Take light breakfast to keep active
- 1. 6. Pray and seek your parents blessings.

## REVISION STRATEGY

#### **REVISE IN THE MORNING**

- 1. Names of chapters & Poems along with their authors, Poets
- 2. Connectors to be used in Analytical Paragraph
- 3. Format of Letter Writing

#### PATTERN OF ENGLISH PAPER

- 1.Fill in the profile page of your answer sheet latest by 10.15 am. (before the READING TIME starts)
- 2. Solve at least ONE Comprehension Passage in the Reading time.
- 3. Begin with ANY SECTION you are confident about.
- 4. Avoid cuttings. kindly send me your key answer to our email id Padasalai.net@gmail.com of 2.

## QUICK TIPS TWO PAISSNET. OVER THE TRIPLE OF THE TRIPLE OF

- 1 DON'T LEAVE ANY QUESTION
- 2. In MCQ- DON'T GET STUCK- If confused between two choices, eliminate the lesser possible and move ahead.
- 3. Write Neatly
- 4. Draw Margin for neat presentation.
- 5. CHECK formats repeatedly & avoid repetition
- 6. LONG ANSWERS
- a. Underline key points
- b. Make paragraphs

"Exams are not about who's the best, but about who who can handle pressure the best."

May Success be with you, always.

All The Best.